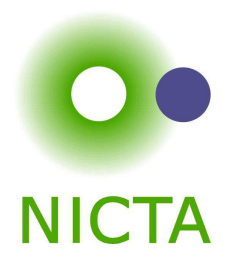

## **COMP 4161**NICTA Advanced Course

#### **Advanced Topics in Software Verification**

Gerwin Klein, June Andronick, Toby Murray, Rafal Kolanski

 $\bigcap$ 

1

## Last Time

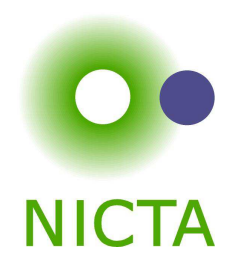

- **→** Weakest preconditions
- **→** Verification conditions
- **→** Example program proofs
- **→** Arrays, pointers
- $\rightarrow$  Hard part: finding invariants

## **Content**

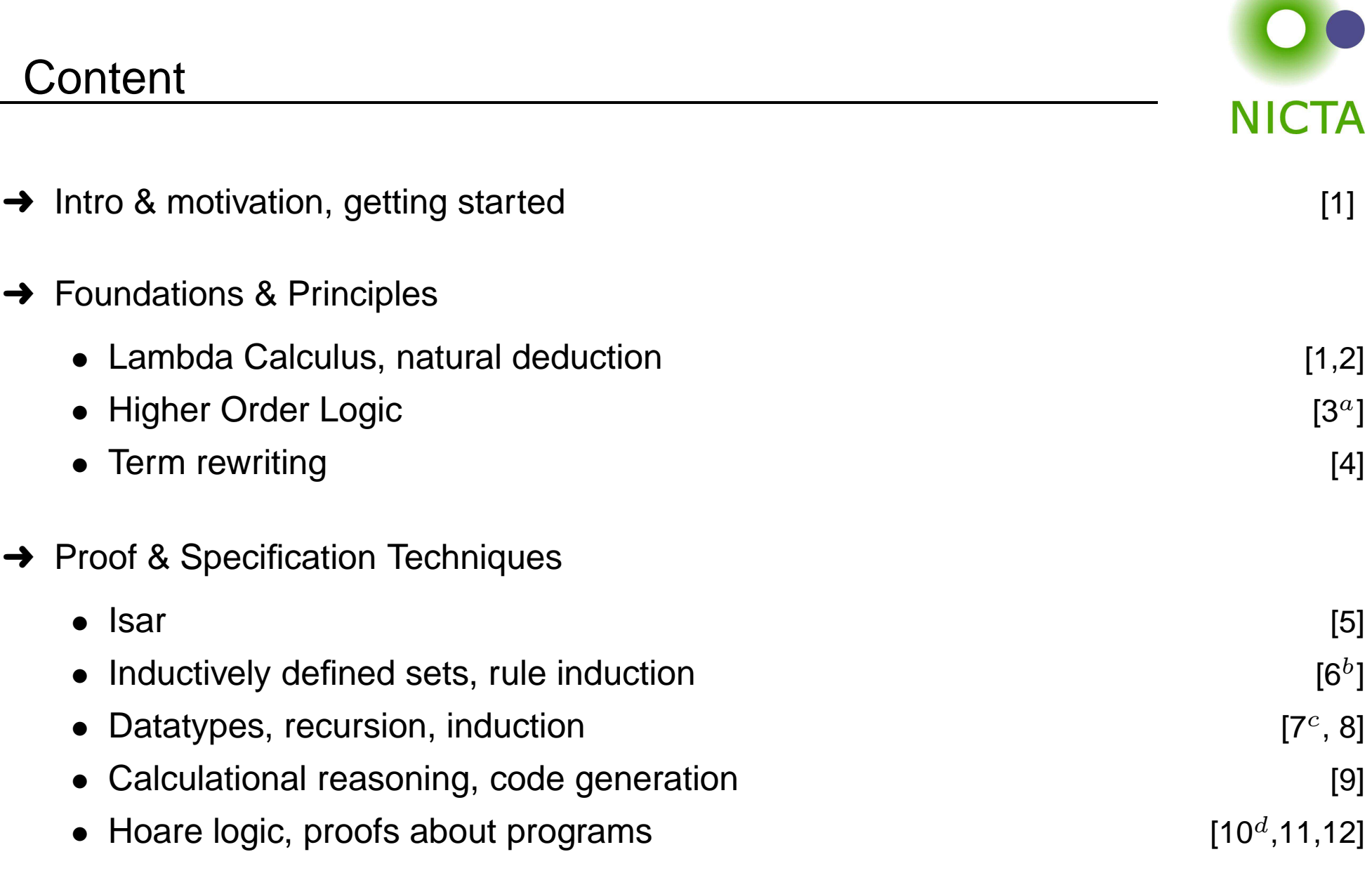

 $a$ a1 due;  $b$ a2 due; csession break;  $d$ a3 due

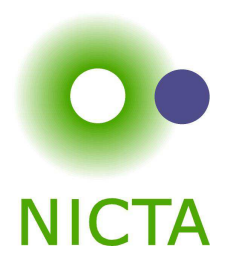

#### **So far:**

- → have verified functional programs written in HOL
- **→** generated ML/Haskell/OCaml code for them
- $\rightarrow$  learned about verifying imperative programs with Hoare Logic

#### **Next few lectures:**

 $\rightarrow$  real C programs

#### **Main new problems in verifying C programs:**

- **→** expressions with side effects
- → more control flow (do/while, for, break, continue, return)
- **→** local variables and blocks
- **→** functions & procedures
- **→** concrete C data types

C

**→** C memory model and C pointers

#### **C is not <sup>a</sup> nice language for reasoning.**

#### **Things are going to get ugly.**

## Approach

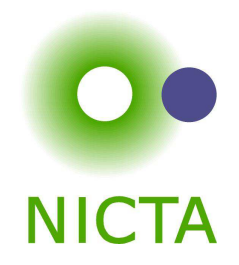

#### **Approach for verifying C programs:**

Translate into existing, clean imperative language in Isabelle.

### **Simpl:**

- → generic imperative language by Norbert Schirmer, TU Munich
- → state space and basic expressions/statements can be instantiated
- **→** has operational semantics
- **→** Hoare logic with soundness and completeness proof
- **→** automated vcg
- $\rightarrow$  available from the Archive of Formal Proofs  ${\tt http://afp.st.net}$

## Commands in Simpl

```
type_synonym 's bexp = "'s set"
datatype ('s, 'p, 'f) com =
      Skip| Basic "'s => 's"
     | Spec "('s * 's) set"
     | Seq "('s ,'p, 'f) com" "('s,'p,'f) com"
     | Cond "'s bexp" "('s,'p,'f) com" "('s,'p,'f) com"
      | While "'s bexp" "('s,'p,'f) com"
      | Call 'p
     DynCom "'s => ('s,'p,'f) com"
      | Guard 'f "'s bexp" "('s,'p,'f) com"
      Throw
      | Catch "('s,'p,'f) com" "('s,'p,'f) com"
                \gamma s = state, \gamma_{\rm P} = procedure names, \gamma f = faults
```
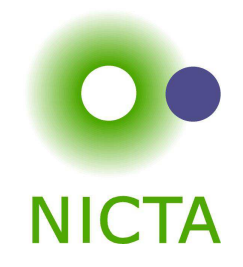

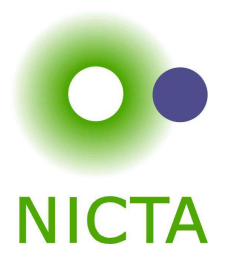

# **DEMO: SIMPL**

Copyright NICTA 2012, provided under Creative Commons Attribution License

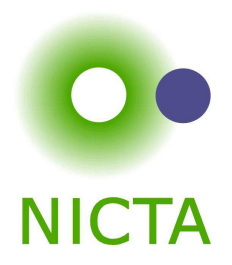

#### Almost all of C can be translated into Simpl.

This is the plan for today.

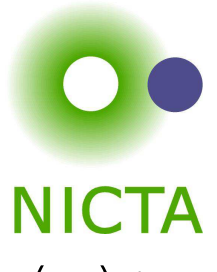

 $a = a * b;$   $x = f(h);$   $i = ++i - i++;$   $x = f(h) + g(x);$ 

 $\rightarrow$  a = a  $\ast$  b  $\rightarrow$  Fine: easy to translate into Isabelle

 $\rightarrow$   $x$  = f(h) — Fine: may have side effects, but can be translated sanely.

 $\rightarrow$  i =  $++i$  - i++  $-$  Seriously? What does that even mean? Make this an error, force programmer to write instead:  $i0 = i; i++); i = i - i0; (or just i = 1)$ 

 $\rightarrow$   $x = f(h) + g(x)$  — Ok if g and h do not have any side effects  $\Longrightarrow$  Prove all functions in expressions are side-effect free

**Alternative:** explicitly model nondeterministic order of execution in expressions.

Control flow

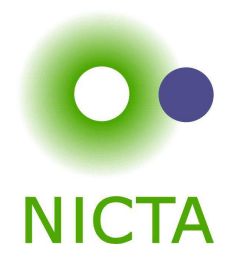

## do { c } while (condition);

#### **Already can treat normal while-loops! Automatically translate into:**

c; while (condition) { <sup>c</sup> }

Similarly:

```
for (init; condition; increment) \{ c \}
```
becomes

```
init; while (condition) { ci increment; }
```
Copyright NICTA 2012, provided under Creative Commons Attribution License

```
while (condition) {
   foo;if (Q) continue;
   bar;if (P) break;
}
```
Non-local control flow: continue goes to condition, break goes to end.

Can be modelled with exceptions:

- → throw exception continue, catch at end of body.
- $\rightarrow$  throw exception break, catch after loop.

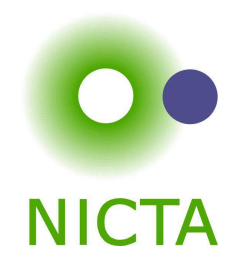

Do not exist in C, but can be used to model C constructs.

Exceptions can be modelled with two kinds kinds of state:

- ➜ **normal** states as before
- **→ abrupt** states an exception was raised, normal commands are skipped.

#### **Simpl commands:**

- **→ throw**: switch to abrupt state
- ➜ **try** { **c1** } **catch** { **c2** }:

if c1 terminates abruptly, execute c2, otherwise execute only c1.

Use state to store which exception was thrown.

## Break/continue

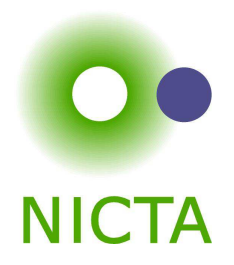

Break/continue example becomes:

```
try {
    while (condition) {
        try {
            foo;if (Q) { exception = 'continue'; throw; }
            bar;if (P) \{ exception = 'break'; throw; \}\} catch { if (exception == 'continue') SKIP else throw; }
    }} catch { if (exception == 'break') SKIP else throw; }
```
#### **This is not C any more. But it models C behaviour!**

Need to be careful that only the translation has access to exception state.

#### Return

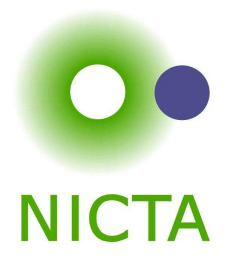

if (P) return x; foo;return y;

Similar non-local control flow. **Similar solution:** use throw/try/catch

```
try {
    if (P) { return_val = x; exception = 'return'; throw; }
    foo;return_val = yi exception = 'return'; throw;
} catch {
    SKIP}
```
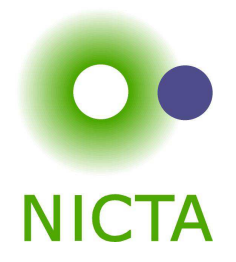

Need new kind of Hoare triples to model normal and abrupt state:

 $\{P\}$   $f$   $\{Q\},\{E\}$ 

If  $P$  holds initially, and

- $\rightarrow$  f terminates in state Normal  $s$ , then  $Q$   $s$ ;
- $\rightarrow$  f terminates in state Abrupt s, then E s

#### **Hoare Rules:**

 $\{Q\}$  throw  $\{P\}, \{Q\}$  $\{$  $\, P \,$ }  $\mathcal C$  $\frac{c_1}{}$  $_1$  { $Q$  $\},\{R\}$   $\{R$ }  $\mathcal C$  $\frac{c_2}{}$  $_{2}$   $\{Q$  $\}, \{$  $\,E$  $\{c_1\;\{Q\},\{R\}\quad \{R\}\;c_2\;\{Q\},\{E\}}\ \{P\}$  try  $c_1$  catch  $c_2\;\{Q\},\{E\}$  ${\cal \{1} }$  $\left\{ \frac{P}{Q}\right\}$  $\mathcal C$  $c_1\; \{R\}, \{E\} \quad \{R\} \; c$  ${P}c_1;c_2{Q}, {E}$  $c_{2}\ \{Q\}, \{$  $\left\{ E\right\}$ (the other rules analogous)

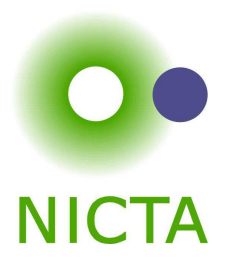

# **DEMO: CONTROL <sup>F</sup>LOW**

Copyright NICTA 2012, provided under Creative Commons Attribution License

## Procedures in Simpl

Simpl com datatype

- $\rightarrow$  has Call command
- **→** but no procedure declaration
- **→** and no local variables or parameters!

They can be simulated.

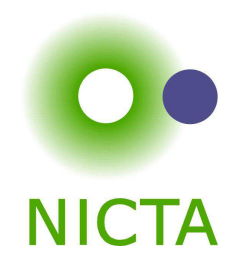

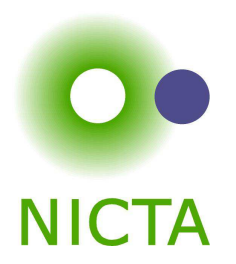

(types s, p, f as before, Semantic.thy)

**datatype** xstate <sup>=</sup> Normal <sup>s</sup> | Abrupt <sup>s</sup> | Fault <sup>f</sup> | Stuck **type synonym** procs <sup>=</sup> <sup>p</sup> ⇒ com option

**inductive** exec :: procs  $\Rightarrow$  com  $\Rightarrow$  xstate  $\Rightarrow$  xstate  $\Rightarrow$  bool

 $\Gamma\vdash(\mathsf{Skip},\mathsf{Normal}\ s)\Rightarrow\mathsf{Normal}\ s$  $\Gamma \vdash (\textsf{Throw}, \textsf{Normal}\ s) \Rightarrow \textsf{Abrupt}\ s$ 

. . .

```
[|\; \Gamma \; p = \textsf{Some}\; c; \; \Gamma \vdash (c, \textsf{Normal}\; s) \Rightarrow s'\Gamma p = None \Longrightarrow \Gamma \vdash (Call p, Normal s) \Rightarrow Stuck
                                                                                       |]\Longrightarrow\Gamma\vdash(\mathsf{Call}\ p,\mathsf{Normal}\ s)\Rightarrow s'
```
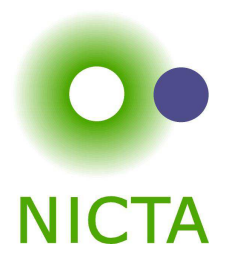

Simpl only has one global state space.

#### **Basic idea:**

- $\rightarrow$  separate all locals and all globals
- **→** keep both in one state space record
- **→** on procedure entry, set formal parameters to actual values
- $\rightarrow$  on procedure exit, restore previous values of all locals

```
Implemented using DynCom:
```
**call** init body restore result <sup>=</sup>

DynCom ( $\lambda$ s. init; body; DynCom ( $\lambda$ t. restore s t; result t))

**Example:** for procedure  $f(x) = \{ r = x + 2 \}$ 

y = CALL f(7)  $\equiv$  call (x = 7) (r = x + 2) ( $\lambda$ s t. s (| globals := globals t |)) ( $\lambda$ t. y = r t)

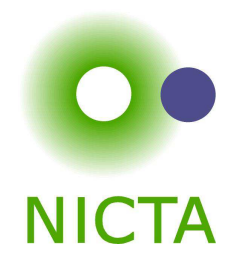

**Simple idea:** replace/inline body. Does not work for recursion.

#### **Instead:**

- **→** introduce assumed specifications for procedures
- → outside call: no specification known, user provided
- **→** but: can assume current specification for recursive call
- **→** works like induction
- $\rightarrow$  is proved by induction on the recursive call depth

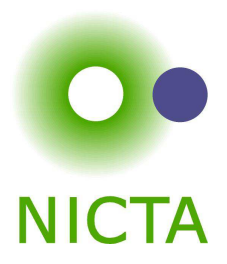

# **DEMO: PROCEDURES**

Copyright NICTA 2012, provided under Creative Commons Attribution License

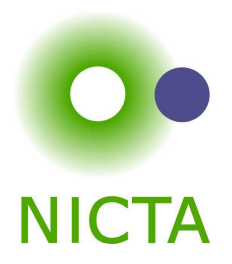

- $\rightarrow$  C control flow
- **→** Exceptions with Hoare logic rules
- $\rightarrow$  C functions and procedures with Hoare logic rules